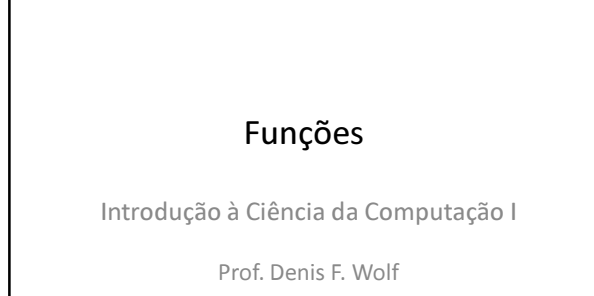

## Função

- Agrupa um conjunto de comandos e associa a ele um nome (identificador).
- O emprego deste nome como um comando corresponde a uma chamada a função para sua execução
- Após sua execução, o programa retoma sua execução no ponto imediatamente após ao momento da chamada à sub-rotina
	- O momento de retorno ao ponto em que a função foi invocada é chamado de retorno.

## Parâmetros de uma Função

- Durante a chamada de uma função pode informar valores (argumentos) para o processamento da função
- Argumentos = lista de expressões
	- Lista pode ser vazia
	- Lista aparece entre parênteses após o nome da função
- Ex: int soma (int x, int y) { }

# O Retorno da Função

- No seu retorno, uma função pode entregar resultados ao programa que a chamou
	- Exemplo: return (resultados);
	- O valor da variável local resultados é passado de volta como o valor da função
- Valores de qualquer tipo podem ser retornados – Funções predicado: funções que retornam valores
	- Procedimentos: funções que não retornam valores
	- $-$  Exemplo: **void** function (int x)

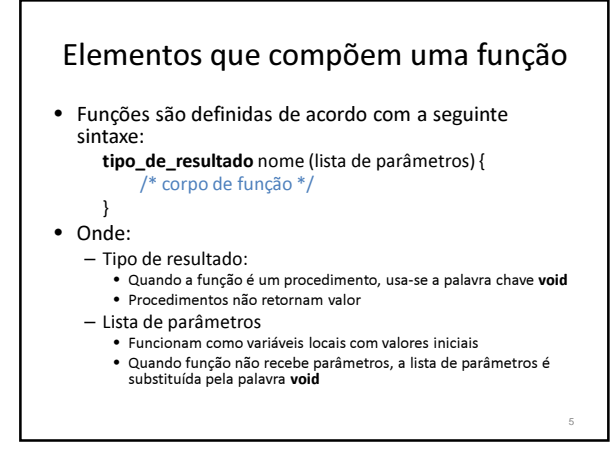

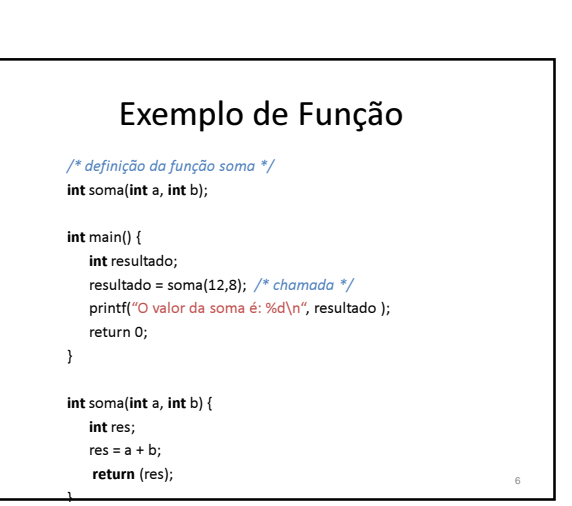

**1**

4

#### Realizando uma chamada

- Quando invocamos uma função:
	- Cada expressão na lista de argumentos é avaliada
	- O valor da expressão é convertido, se necessário, para o tipo do parâmetro formal
	- Este tipo é atribuído ao parâmetro formal correspondente no início do corpo da função
	- O corpo da função é executado
	- Ao término, o fluxo de execução retorna imediatamente após o ponto de chamada

#### Realizando uma chamada

Os comandos do corpo da função são executados até que:

- a) Se encontre um comando return
- b) Não existirem mais comandos para serem executados
- O valor da expressão return, se ele existir, é avaliado e retornado como valor da função
- O programa que chamou continua sua execução

8

#### Protótipos

- Antes de usar uma função em C, é aconselhável declará-la para que o compilador tome conhecimento de sua existência e verifique se estão corretas as chamadas
	- A declaração apenas indica a assinatura da função.
- Esse tarefa é realizada especificando seu protótipo
	- Tem a mesma forma que a função, só que substitui o corpo por um (;)
	- Nomes das variáveis de um parâmetro são opcionais • Fornecê-los ajuda a leitura do programa

9

# Exercícios

1) Crie uma função que receba as coordenadas de 2 pontos no plano cartesiano e retorne a distância entre eles.

#### Exercícios

2) Faça uma função que receba como parâmetro o valor de um ângulo e calcule o valor do seno desse ângulo usando sua respectiva série de Taylor:

$$
\sin x = \sum_{n=0}^{\infty} \frac{(-1)^n}{(2n+1)!} x^{2n+1} = x - \frac{x^3}{3!} + \frac{x^5}{5!} - \dots
$$

Onde x é o valor do ângulo em radianos. Considerar pi = 3.141593 e n variando de 0 até 5..

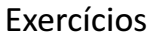

3) Faça uma função que retorne o desvio padrão de um vetor v contendo n números

Desvio Padrão: 
$$
\sqrt{\frac{1}{n-1}\sum_{i=0}^n(v[i]-m)^2}
$$

onde m é a media do vetor.

# Exercícios

1) Ler um número e gerar todos os números primos entre 1 e o número fornecido pelo usuário, escrevendo na tela o resultado.

Obs: criar uma função que verifica se um número é primo.

## Exercício

Uma matriz  $D_{8x8}$  pode representar a posição atual de um jogo de damas, sendo que 0 indica uma casa vazia, 1 indica uma casa ocupada por uma peça branca e 2 indica uma casa ocupada por uma peça preta. Supondo que as peças pretas estão se movendo no sentido crescente das linhas da matriz D, determinar as posições das peças pretas que:

(a) podem tomar peças brancas;

- (b) podem mover-se sem tomar peças;
- (c) não podem se mover.